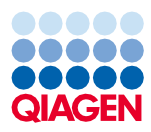

Juni 2022

# QIAsymphony® DSP DNA Midi Kit Gebrauchsanweisung (Protokollblatt)

DNA\_Blood\_1000\_V7\_DSP Protokoll

Version 2

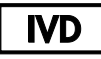

In-vitro-Diagnostikum

Zur Verwendung mit dem QIAsymphony DSP DNA Midi Kit (96)

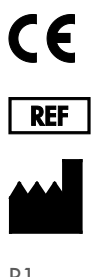

937255

QIAGEN GmbH, QIAGEN Straße 1, 40724 Hilden, Deutschland

R1 Das Protokollblatt ist elektronisch unter der Registerkarte "Resources" (Ressourcen) auf der Produktseite unter [www.qiagen.com](http://www.qiagen.com/) verfügbar.

Sample to Insight

#### Allgemeine Informationen

Das QIAsymphony DSP DNA Kit ist für den in-vitro-diagnostischen Gebrauch vorgesehen.

Dieses Protokoll dient zur Aufreinigung der gesamten genomischen und mitochondrialen DNA aus frischem oder gefrorenem humanem Vollblut unter Verwendung des QIAsymphony SP und des QIAsymphony DSP DNA Midi Kit.

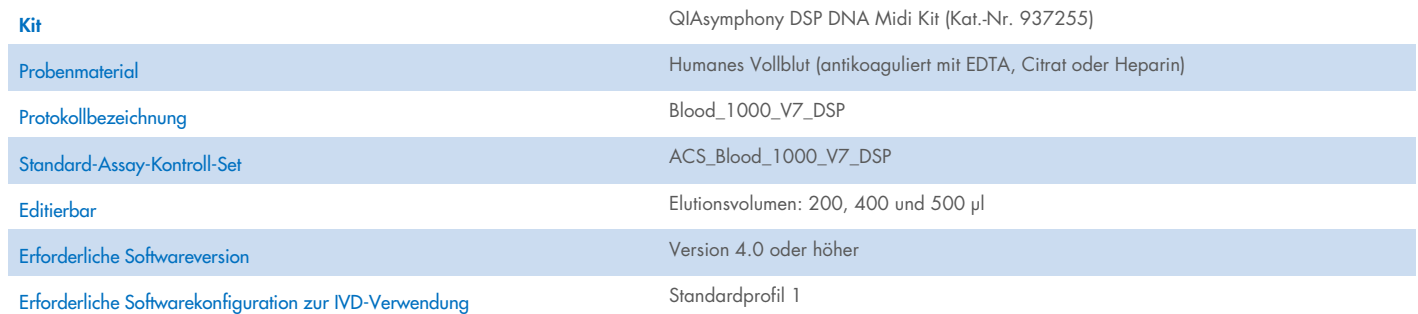

#### Schublade "Sample" (Probe)

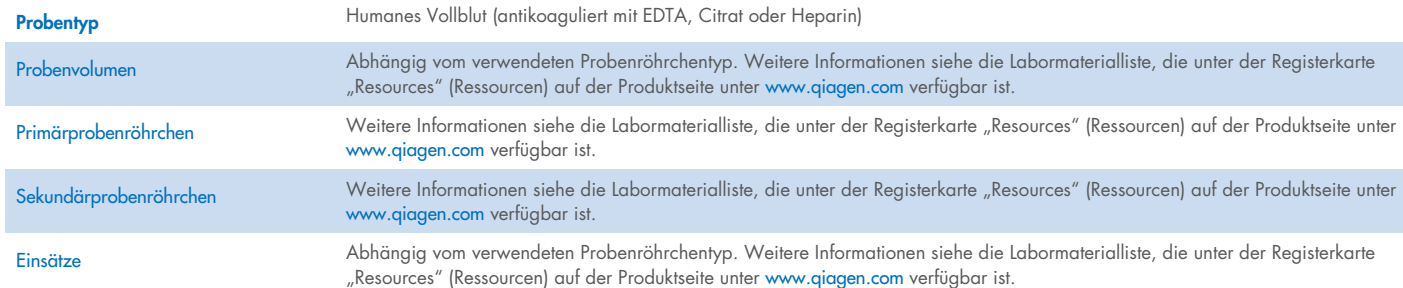

### Schublade "Reagents and Consumables" (Reagenzien und Verbrauchsmaterialien)

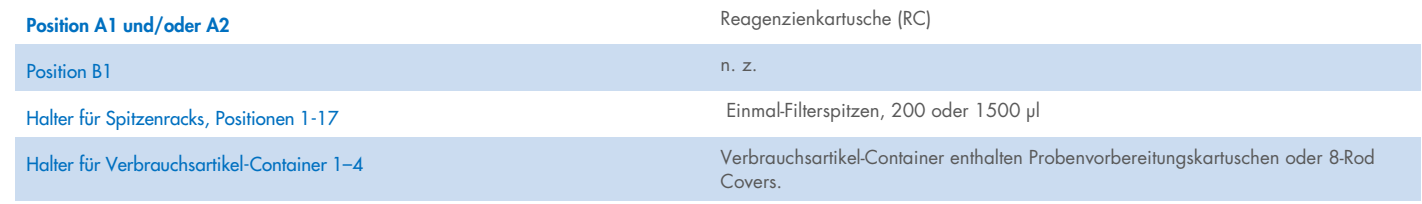

n. z. = nicht zutreffend

## Schublade "Waste" (Abfall)

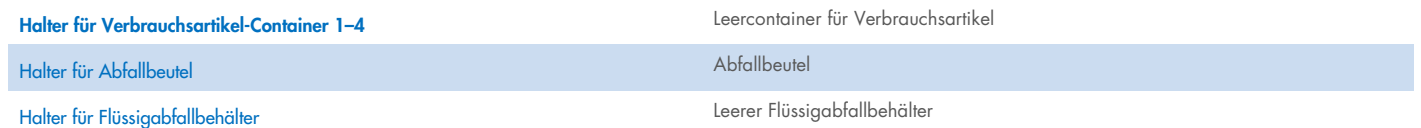

#### Schublade "Eluate" (Eluat)

Elutionsracks (wir empfehlen die Verwendung von Platz 1, Kühlposition) Weitere Informationen siehe die Labormaterialliste, die unter der Registerkarte Resources" (Ressourcen) auf der Produktseite unter www.aigaen.com verfügbar ist.

#### Kunststoff-Verbrauchsartikel Eine Charge 24 Proben**\*** Zwei Chargen 48 Proben**\*** Drei Chargen 72 Proben**\*** Vier Chargen 96 Proben**\*** Disposable filter-tips, 200 µl†‡ 4 4 8 8 Disposable filter-tips, 1500 µl†‡ 114 220 334 440 Sample prep cartridges<sup>§</sup> 18 36 36 54 54 72

8-Rod Covers¶ 3 6 9 12

#### Erforderliche Kunststoff-Verbrauchsartikel

\* Bei Verwendung von weniger als 24 Proben je Charge verringert sich die Anzahl der pro Lauf benötigten Einmal-Filterspitzen.

† Jedes Spitzenrack enthält 32 Filterspitzen.

Bei der Zahl der erforderlichen Filterspitzen sind die für 1 Inventar-Scan pro RC benötigten Filterspitzen berücksichtigt.

§ Ein Verbrauchsartikel-Container enthält 28 Probenvorbereitungskartuschen.

¶ Ein Verbrauchsartikel-Container enthält zwölf 8-Rod Covers.

Hinweis: Die angegebene Anzahl von Filterspitzen kann je nach Einstellung von der auf dem Touchscreen angezeigten Anzahl abweichen. Wir empfehlen, die höchstmögliche Anzahl von Spitzen zu laden.

#### Elutionsvolumen

Das Elutionsvolumen wird auf dem Touchscreen ausgewählt. Das finale Eluatvolumen kann abhängig von Probentyp und DNA-Gehalt bis zu 15 µl weniger als das ausgewählte Volumen betragen. Da das Eluatvolumen variieren kann, empfehlen wir bei Verwendung eines automatisierten Assay-Einrichtungssystems, welches das Eluatvolumen vor der Überführung nicht überprüft, das tatsächliche Eluatvolumen zu kontrollieren. Die Elution in geringeren Volumen steigert die DNA-Endkonzentration, reduziert die Ausbeute jedoch leicht. Wir empfehlen die Verwendung eines für die vorgesehene nachgelagerte Anwendung geeigneten Elutionsvolumens.

## Vorbereitung des Probenmaterials

Tragen Sie beim Umgang mit Chemikalien stets einen geeigneten Laborkittel, Einmal-Laborhandschuhe und eine Schutzbrille. Weitere Informationen können Sie den entsprechenden Sicherheitsdatenblättern (Safety Data Sheets, SDS) entnehmen, die Sie vom jeweiligen Hersteller beziehen können.

Allgemeine Empfehlungen für Entnahme, Transport und Lagerung sind der genehmigten CLSI-Richtlinie MM13-A "Collection, Transport, Preparation, and Storage of Specimens for Molecular Methods" zu entnehmen. Darüber hinaus ist bei Vorbereitung, Lagerung, Transport und allgemeiner Handhabung der Proben die Gebrauchsanweisung des Herstellers der ausgewählten Probenentnahmevorrichtung zu beachten.

Unabhängig von den Anweisungen des Herstellers des Blutentnahmeröhrchens muss ISO 20186-2:2019 (E) für die automatisierte gDNA-Extraktion aus venösen Vollblutproben beachtet werden.

#### Humanes Vollblut

Es können frische oder gefrorene, mit EDTA, Citrat oder Heparin behandelte Vollblutproben verwendet werden. Bei Verwendung von frischen Blutproben in Primärröhrchen mischen Sie die Blutproben gründlich (z. B. durch mehrmaliges Überkopfdrehen der Röhrchen), bevor Sie sie auf den QIAsymphony SP laden. Gefrorene Proben sind zügig in einem Wasserbad bei 37 °C unter leichter Bewegung aufzutauen, um eine gründliche Durchmischung sicherzustellen. Vor Beginn des Verfahrens sind sie auf Raumtemperatur (15–25 °C) zu äquilibrieren. Vermeiden Sie Schaumbildung in den Probenröhrchen, um eine zuverlässige Probenüberführung zu gewährleisten. Versuchen Sie, Blutgerinnsel in den Proben zu vermeiden, und überführen Sie falls nötig die Probe ohne Gerinnsel in ein frisches Röhrchen.

Ausbeute und Qualität der aufgereinigten DNA sind abhängig von den Lagerungsbedingungen des Blutes. Frischere Blutproben können bessere Ergebnisse ergeben. Für eine kurzfristige Lagerung für bis zu 10 Tage empfehlen wir die Aufbewahrung bei 2–8 °C. Für Anwendungen wie z. B. Southern Blotting, die eine möglichst hohe Fragmentgröße erfordern, empfehlen wir eine maximal 3-tägige Aufbewahrung bei 2–8 °C, da nach diesem Zeitfenster ein geringfügiger DNA-Abbau erfolgt. Für eine längerfristige Lagerung (über 10 Tage) entnehmen Sie Blut in Röhrchen mit einem Standard-Antikoagulans (vorzugsweise EDTA, falls DNA mit hohem Molekulargewicht benötigt wird) und bewahren Sie diese bei –20 °C oder –80 °C auf.

Hinweis: Die Probenstabilität ist stark von verschiedenen Faktoren abhängig und mit der spezifischen nachgelagerten Anwendung verbunden. Sie wurde für das QIAsymphony DSP DNA Midi Kit in Verbindung mit beispielhaften nachgelagerten Anwendungen ermittelt. Es liegt in der Verantwortung des Anwenders, die Gebrauchsanweisung der spezifischen, im Labor eingesetzten nachgelagerten Anwendung zurate zu ziehen und/oder den gesamten Arbeitsablauf zu validieren, um geeignete Lagerungsbedingungen zu ermitteln.

#### Lagerung von Eluaten

Es wird empfohlen, die Eluatplatte unmittelbar nach Abschluss des Laufs aus der Schublade "Eluate" (Eluat) zu entnehmen. Elutionsplatten können nach Abschluss eines Laufs über Nacht im QIAsymphony SP verbleiben (maximal 12 Stunden einschließlich Laufzeit; empfohlene Umgebungsbedingungen: 18–26 °C bei 20–75 % relativer Luftfeuchtigkeit). Je nach Temperatur und Luftfeuchtigkeit kann es im Eluat zu Kondensation oder Verdunstung kommen.

Für eine kurzfristige Lagerung können die Eluate bis zu 2 Wochen lang bei Raumtemperatur aufbewahrt werden. Für eine langfristige Lagerung empfehlen wir die Aufbewahrung bei 2–8 °C, –20 °C oder –80 °C. Gefrorene Eluate dürfen nicht mehr als dreimal aufgetaut werden.

Hinweis: Die Eluatstabilität ist stark von verschiedenen Faktoren abhängig und mit der spezifischen nachgelagerten Anwendung verbunden. Sie wurde für das QIAsymphony DSP DNA Midi Kit in Verbindung mit beispielhaften nachgelagerten Anwendungen ermittelt. Es liegt in der Verantwortung des Anwenders, die Gebrauchsanweisung der spezifischen, im Labor eingesetzten nachgelagerten Anwendung zurate zu ziehen und/oder den gesamten Arbeitsablauf zu validieren, um geeignete Lagerungsbedingungen zu ermitteln.

#### Wichtiger Hinweis, der vor der Durchführung zu beachten ist

 Die QIAsymphony Magnetpartikel können RNA mit aufreinigen, wenn diese in der Probe enthalten ist. Um den RNA-Gehalt in der Probe zu minimieren, geben Sie der Probe vor Beginn des Verfahrens RNase A zu. Die Endkonzentration an RNase A muss 2 mg/ml betragen.

#### Grenzen des Assays und Störsubstanzen

Blutproben mit hohen Konzentrationen an Triglyceriden (> 30 g/l) können zu einer geringeren gDNA-Ausbeute führen.

Hinweis: Die Tests wurden anhand beispielhafter nachgelagerter Anwendungen durchgeführt, um die Qualität der extrahierten Nukleinsäuren zu beurteilen. Verschiedene nachgelagerte Anwendungen können jedoch unterschiedliche Anforderungen an die Reinheit stellen (d. h. Abwesenheit potenzieller Störsubstanzen). Aus diesem Grund müssen auch die Identifizierung und das Testen relevanter Substanzen im Rahmen der Entwicklung nachgelagerter Anwendungen für jeden Workflow mit dem QIAsymphony DSP DNA Midi Kit etabliert werden.

Hinweis**:** Es ist zu beachten, dass im Rahmen der Entwicklung des QIAsymphony DSP DNA Midi Kit keine Hinweise darauf beobachtet wurden, dass Heparin sich negativ auf die Leistung auswirkt. Gemäß ISO 20186-2:2019(E) kann Heparin aus Blutentnahmeröhrchen die Reinheit der isolierten Nukleinsäuren beeinträchtigen und eine mögliche Verschleppung in die Eluate könnte bei einigen nachgelagerten Anwendungen zu Inhibitionen führen. Aus diesem Grund liegt es in der Verantwortung des Anwenders, zu validieren, ob Heparin negative Auswirkungen auf den jeweiligen Workflow hat.

## Symbole

Die folgenden Symbole werden in diesem Dokument verwendet. Eine vollständige Liste der in der Gebrauchsanweisung oder auf Verpackung und Etikettierung verwendeten Symbole finden Sie im Handbuch.

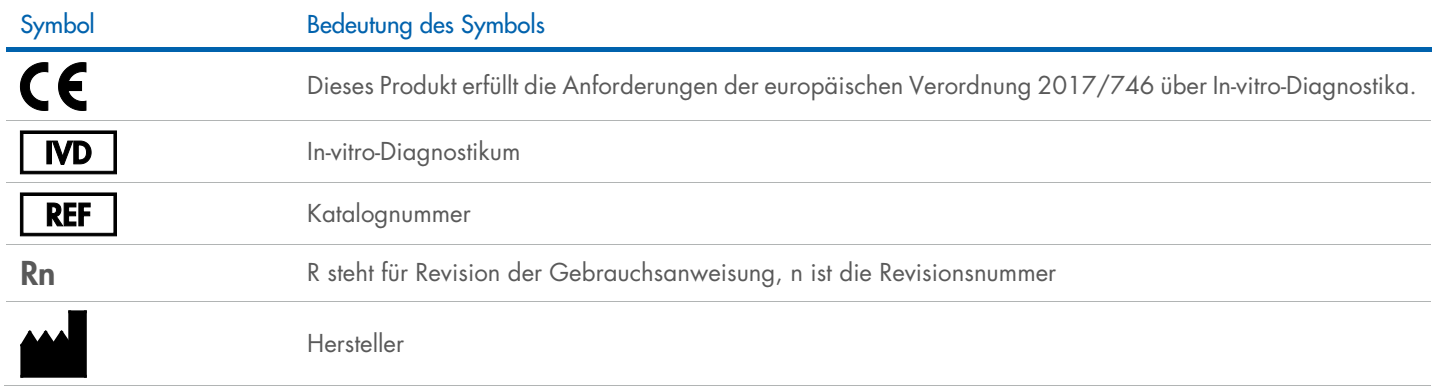

#### **Bearbeitungsverlauf**

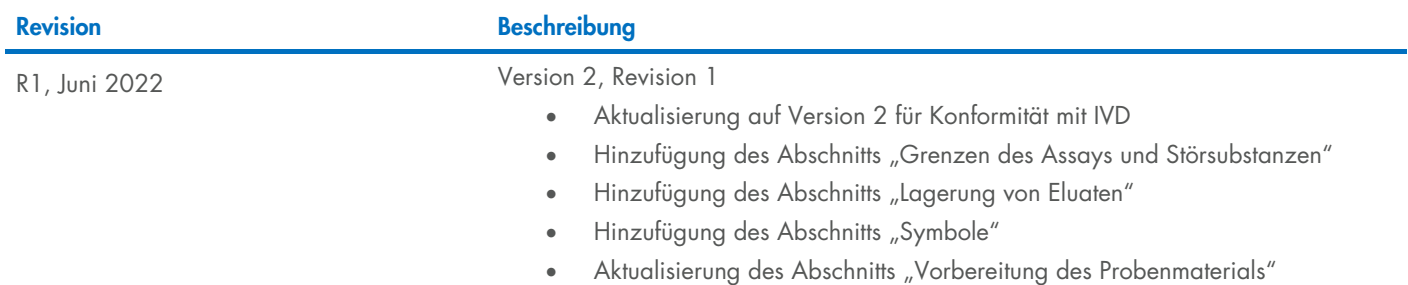

Aktuelle Lizenzinformationen und produktspezifische Haftungsausschlüsse finden Sie im jeweiligen QIAGEN® Kit-Handbuch oder Benutzerhandbuch. QIAGEN Kit-Handbücher und Benutzerhandbücher sind unter [www.qiagen.com](http://www.qiagen.com/) verfügbar oder können beim Technischen Service von QIAGEN oder Ihrem örtlichen Händler angefordert werden.

Marken: QIAGEN®, Sample to Insigh®, QIAsymphony® (QIAGEN Group). Eingetragene Namen, Marken usw., die in diesem Dokument verwendet werden, gelten auch ohne ausdrückliche Kennzeichnung als gesetzlich geschützt.<br>06/2022 HB-3